## Rettungsmaßnahmen für WinSD-Daten

(ab Version 2000-02)

**WICHTIG:** alle Schülerdaten sind in C:\WINSV\SD\SD.DF1 gespeichert. Eine aktuelle Sicherungskopie muss vorhanden sein, ggf. vorher angefertigt werden.

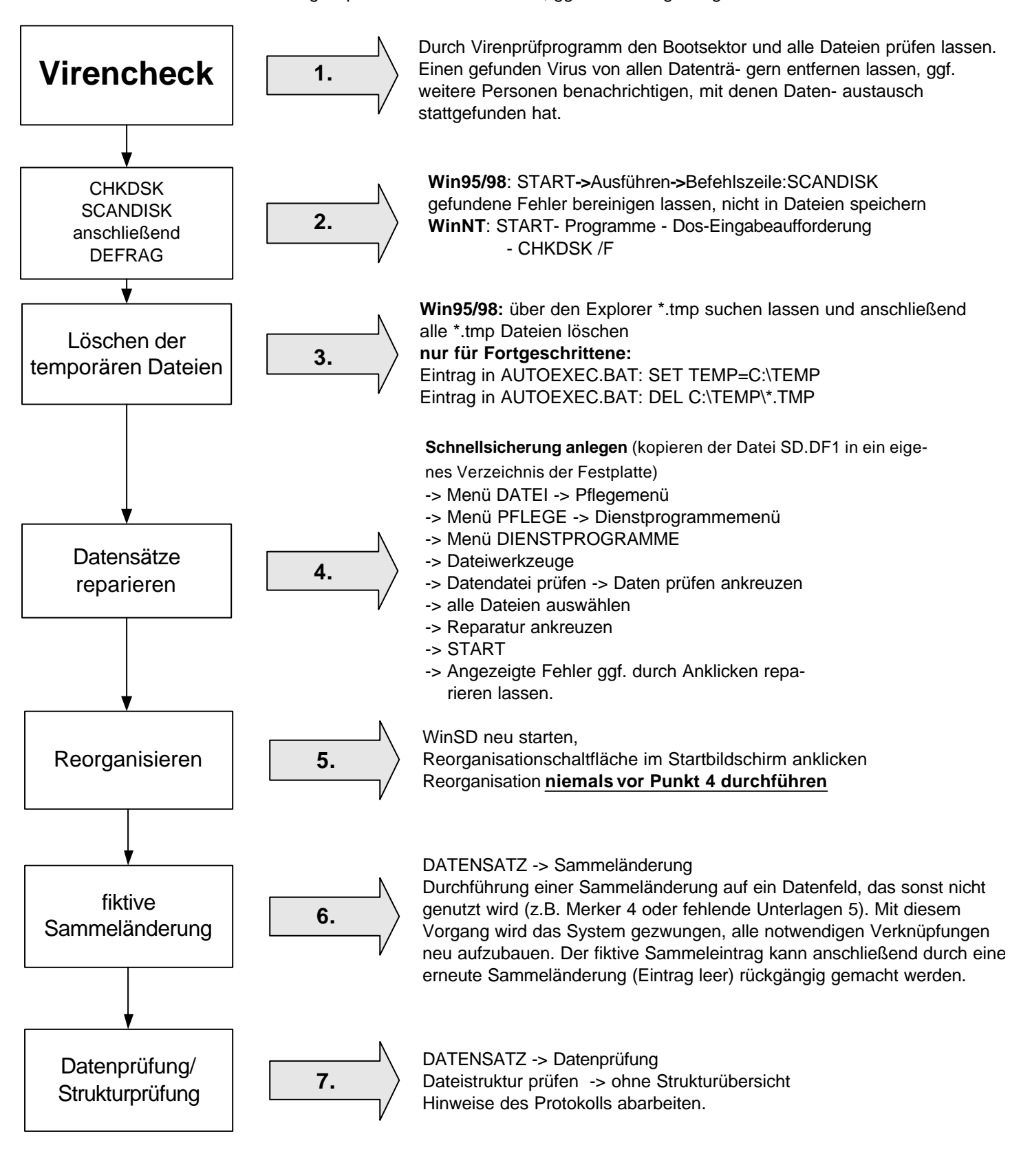

**Datei in Ordnung ?**

**Treten immer noch Fehler auf, zunächst das letzte Update installieren. Bringt dies erneut keinen Erfolg, eine Sicherungskopie mit eindeutiger Fehlerbeschreibung an die zuständige Beratungsstelle senden.**